## **MISP Object Template**

Building custom and open data models

CIRCL / Team MISP Project

http://www.misp-project.org/

Twitter: @MISPProject

CIISI-FU

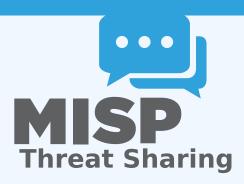

# OBJECTS - OR HOW WE LEARNED TO STOP WORRYING AND LOVE THE TEMPLATES

- Attributes are a simple but powerful tool to describe data
- Lacking the capability to create containers around attributes describing a common concept
- The goal was to develop something semi-standardised, with the option to **dynamically build templates**
- We have considered a list of different solutions such as simple boolean operators, but found that the current implementation was superior.
- The result is a simple template that uses the basic attriubte types as building blocks along with some meta data
- The template does **not have to be known** in order to use the constructed objects
- What we maintain now is a set of common objects, but similarly to our other JSON formats, users can extend it with their own ideas.

## MISP OBJECT TEMPLATES

- Using a similar JSON format as the taxonomies, galaxies, warninglists.
- You can find the default set of object templates in the git repository¹.
- Some of the object templates capture objects from other standards or mimic the output of tools
- We tried to capture the most common use-cases coming from our own use-case as well as those of various partners that got involved
- Improvements or pull requests for new object templates are of course always welcome

https://www.github.com/MISP/misp-objects/

## **EXISTING OBJECT EXAMPLES**

- AIL-leak AIL object, an example for an object catering to the output of another tool
- Android permission An object used to further contextualise another object
- Bank account
- File Generic object to describe a file
- Passive DNS
- Regex
- Sandbox report
- Vulnerability Enabling new use-cases such as pre-sharing of vulnerability information
- x509
- Yara Verbatim sharing of rule sets along with meta-data

## **OBJECT TEMPLATE SKELETON**

```
1 {
2     "requiredOneOf": [],
3     "required": [],
4     "attributes": {},
5     "version": 1,
6     "description": "My description",
7     "meta—category": "Chosen meta category",
8     "uuid": "Object template uuid",
9     "name": "Object template name"
10 }
```

## ADDING ELEMENTS TO AN OBJECT TEMPLATE

```
"regexp-type": {
    "description": "Type of the regular expression syntax.",
    "disable_correlation": true,
    "ui-priority": 0,
    "misp-attribute": "text",
    "values_list": [
    "PCRE",
    "PCRE2",
    "POSIX BRE",
    "POSIX ERE"
]
]
]
]
]
```

#### **ATTRIBUTE KEYS**

- Primary key: Object relation
- description: A description of the attribute in relation to the object
- disable\_correlation: You can disable correlations for attributes in the resulting object
- ui-priority: Not implemented yet, but the idea is to have a "quick view" of objects only showing certain prio levels
- misp-attribute: The misp attribute type used as as the building block
- values\_list: an optional list of values from which the user must choose instead of entering a value manually
- sane\_defaults: an optional list of values from which the user may choose instead of entering a value
- multiple: Allow the user to add more than one of this attribute

#### **ENFORCEMENT OF CERTAIN KEYS**

- The template also defines which of the added attributes are mandatory
- Requirements are pointed to via their object relations names
- We differentiate between two types of rule sets:
  - Required: Everything in this list has to be set in order for the object to validate
  - Required One Of: Any of the attributes in this list will satisfy the requirements

#### WHAT WILL THE TEMPLATE ACTUALLY DO?

- Templates create a form that can be used to populate an event
- When using templates, MISP will enforce everything according to the template rules
- However, these are only optional, users can avoid using the templates when creating events via the API
- The reason for this is that you do not need to have the template in order to create an object
- The limitation of this system: You **cannot modify** objects that were created with unknown templates

## TEMPLATES AS RENDERED IN THE UI

Add File Object

| Auu             | File Object                        |                                                                                                    |                                      |                                     |                    |  |
|-----------------|------------------------------------|----------------------------------------------------------------------------------------------------|--------------------------------------|-------------------------------------|--------------------|--|
| Object Template |                                    | File v10                                                                                                    |                                      |                                     |                    |  |
| Description     |                                    | File object describing a file with meta-information                                                                         |                                      |                                     |                    |  |
| Requirements    |                                    | Required one of: filename, size-in-bytes, authentihash, ssdeep, imphash, pehash, md5, sha1, sha224, sha256, sha384, sha512, |                                      |                                     |                    |  |
|                 |                                    | sha512/224, sha                                                                                                    | a512/256, tlsh, pa                   | attern-in-file, x509-fingerprint-sl | a1, malware-sample |  |
| Meta category   |                                    | File                                                                                                    |                                      |                                     |                    |  |
| Distribution    |                                    | Inherit even                                                                                                    | t                                    | w                                   |                    |  |
| Comment         |                                    |                                                                                                    |                                      |                                     |                    |  |
|                 |                                    |                                                                                                    |                                      |                                     | 4                  |  |
|                 |                                    |                                                                                                    |                                      |                                     |                    |  |
| Save            | Name :: type                       |                                                                                                    | Description                          | Category                            | Value              |  |
|                 | ,,                                 |                                                                                                    |                                      | ,                                   |                    |  |
|                 | <b>Md5</b> :: md5                  |                                                                                                    | [Insecure]<br>MD5 hash<br>(128 bits) |                                     |                    |  |
|                 |                                    |                                                                                                    |                                      | Payload delivery                    | <b>v</b>           |  |
|                 |                                    |                                                                                                    |                                      |                                     |                    |  |
|                 |                                    |                                                                                                    | (120 Dits)                           |                                     |                    |  |
|                 | Pattern-in-file :: pattern-in-file |                                                                                                    | Pattern that<br>can be found         | Payload installation                | ¥                  |  |
|                 |                                    |                                                                                                    |                                      |                                     |                    |  |
|                 |                                    |                                                                                                    | in the file                          |                                     |                    |  |
|                 | Sha256 :: sha256                   |                                                                                                    | Secure Hash<br>Algorithm 2           | Payload delivery                    | ¥                  |  |
|                 |                                    |                                                                                                    |                                      | . ay.oua aonvory                    |                    |  |
|                 |                                    |                                                                                                    | (256 bits)                           |                                     |                    |  |
|                 | <b>Sha512</b> :: sha512            |                                                                                                    | Secure Hash<br>Algorithm 2           |                                     |                    |  |
|                 |                                    |                                                                                                    |                                      | Payload delivery                    |                    |  |
|                 |                                    |                                                                                                    | (512 bits)                           |                                     |                    |  |
|                 |                                    |                                                                                                    | (SIZ DIS)                            |                                     |                    |  |
|                 |                                    |                                                                                                    |                                      |                                     |                    |  |

### TEMPLATES AS RENDERED IN THE UI

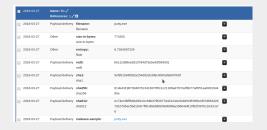

## Q&A

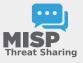

- https://github.com/MISP/MISP
- https://github.com/MISP/misp-objects
- info@circl.lu (if you want to join one of the MISP community operated by CIRCL)
- PGP key fingerprint: CA57 2205 Coo2 4E06 BA70 BE89 EAAD CFFC 22BD 4CD5